B.3.1 Genera el Estado Analítico de Ingresos en forma periódica (mes, trimestre, anual, etc.), derivados de los procesos administrativos que operan en tiempo real y que generan registros automáticos y por única vez

Impresión de pantalla donde se visualice la consulta o generación del Estado Analítico de Ingresos del periodo de evaluación, desde el Sistema de Contabilidad Gubernamental del ente ente ente público. PASO 1.- DEL SISTEMA NSARCII SELECCIONAR EL APARTADO DE REPORTES

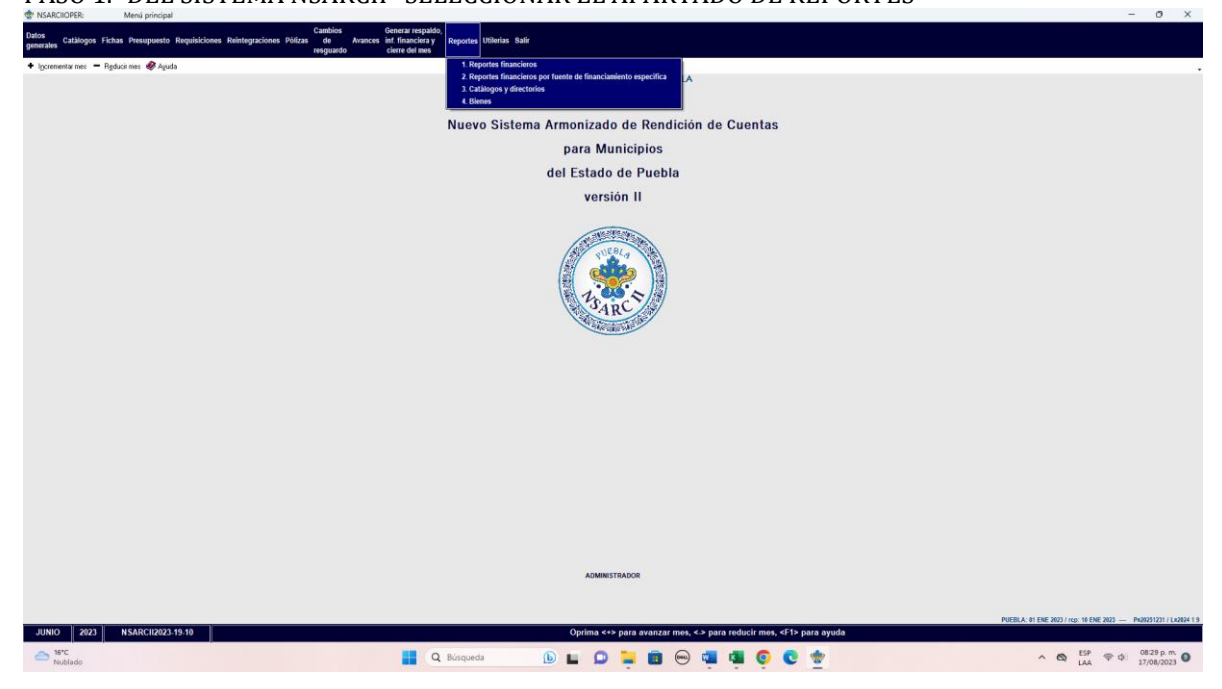

PASO 2.- SELECCIONAR LA OPCION 1.- REPORTES FINANCIEROS

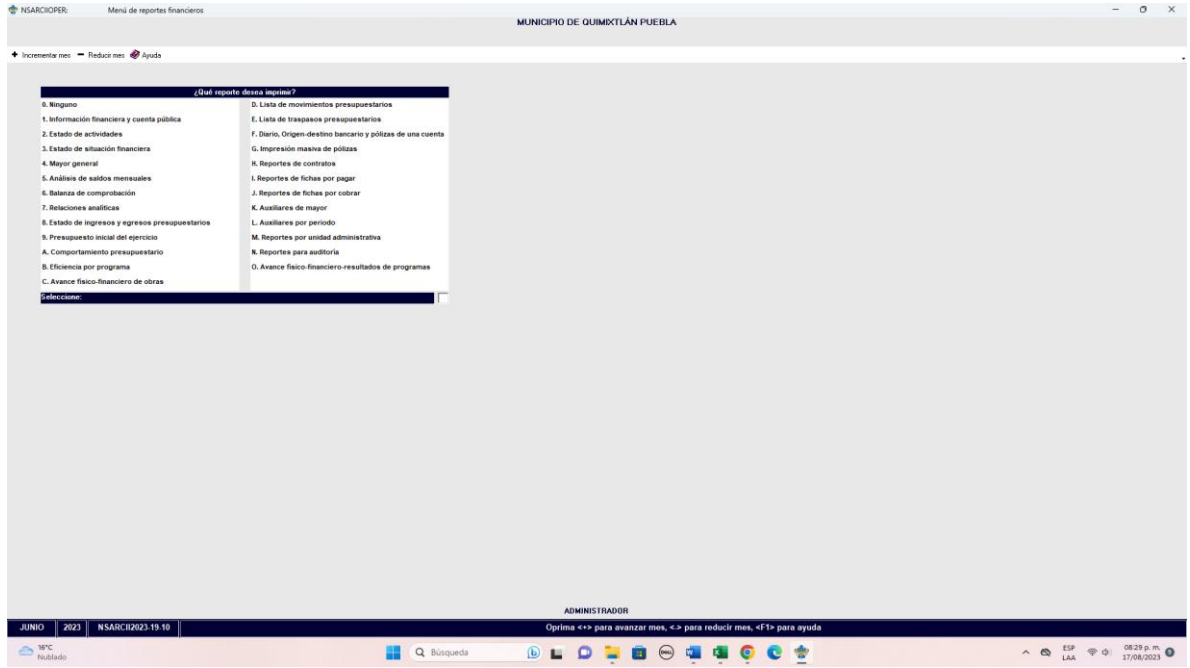

PASO 3.- DENTRO DEL APARTADO REPORTES FINANCIEROS LA OPCION 1.- INFORMACION FINANCIERA Y CUENTA PUBLICA.

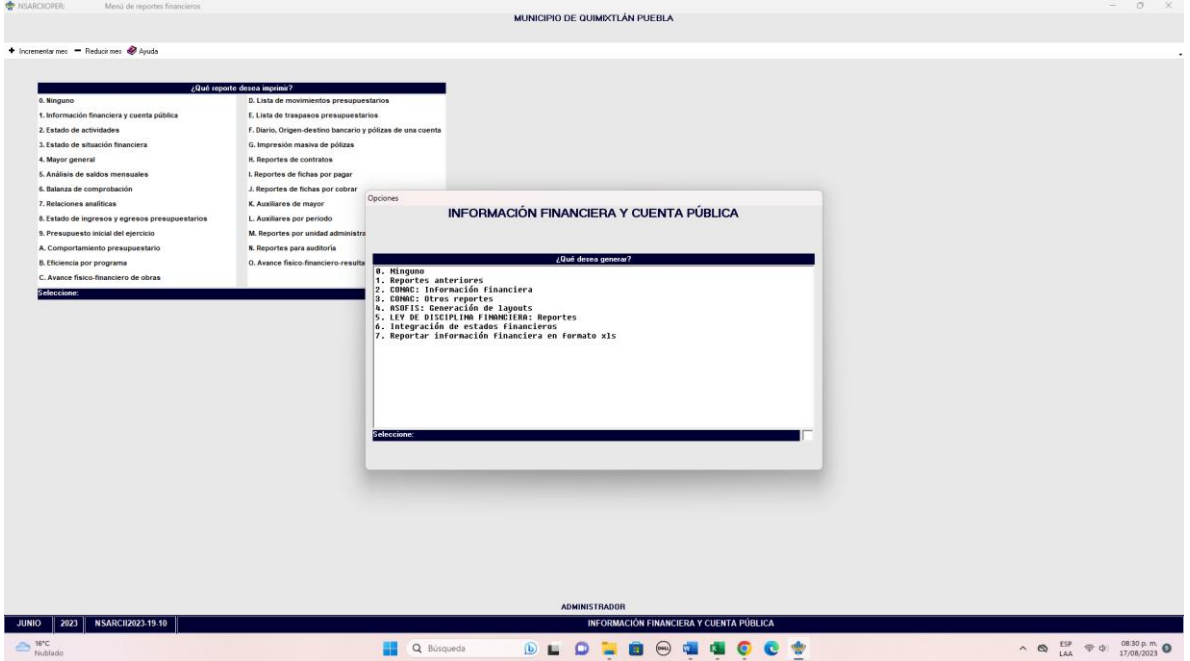

PASO 4.- EN EL APARTADO DE INFORMACION FINANCIERA Y CUENTA PUBLICA SELECCIONAR LA OPCION 2.- CONAC: INFORMACION FINANCIERA  $\begin{array}{ccccccccc}\n& - & & \mathbf{0} & & \mathbf{X}\n\end{array}$ 

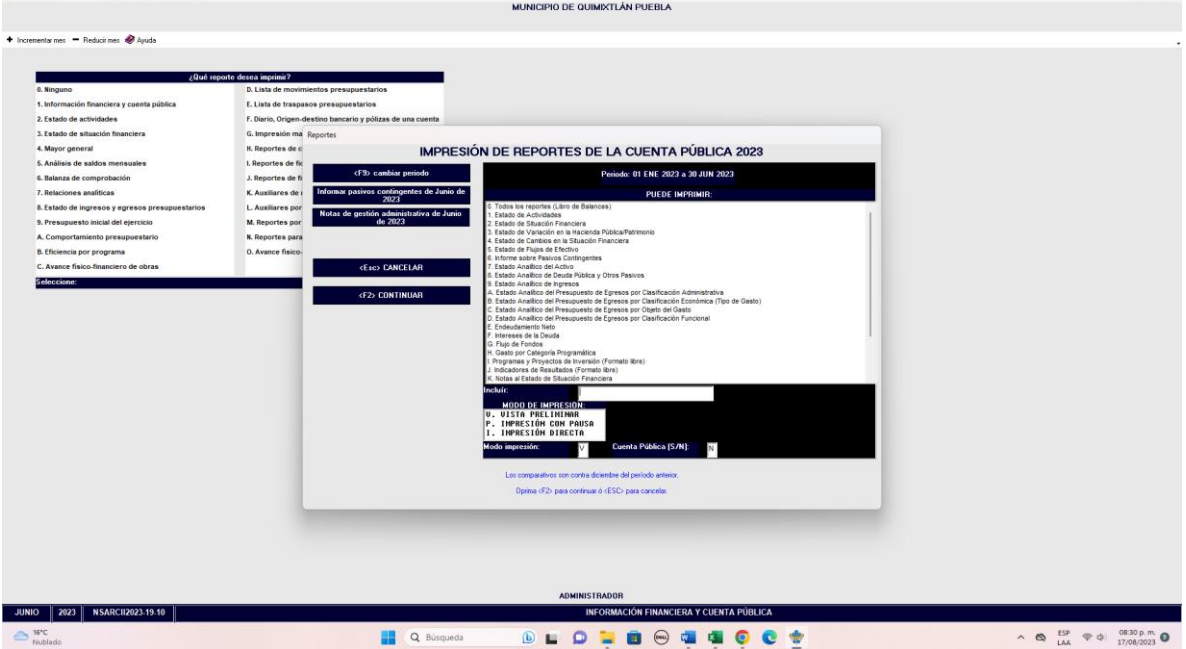

PASO 5.- SELECCIONAR EL APARTADO 9.- ESTADO ANALITICO DE INGRESOS CON LA TECLA F2 GENERAR EL ARCHIVO

Impresión de pantalla del Estado Analítico de Ingresos del 1 de enero al 30 de junio del año en curso, generado del Sistema de Contabilidad Gubernamental del ente público,

conforme la estructura aprobada por el CONAC  $- \quad \ \ \sigma \quad \ \ \times$ MUNICIPIO DE QUIMIXTLÁN PUEBLA  $\begin{tabular}{ll} \texttt{ESTADO ANALÍTICO DE INGRESOS} \\ \texttt{Del 1 de Enero al 30 de Junio de 2023} \\ \texttt{(Cifras en pesoa)} \end{tabular}$ .<br>Index de lagresse  $\begin{tabular}{l|c|c|c} \hline Ingrass & \multicolumn{3}{c}{\bf{Ingrass}} & \multicolumn{3}{c}{\bf{Ingrass}} & \multicolumn{3}{c}{\bf{Ingrass}} \\ \hline \multicolumn{3}{c}{\bf{Estimation}} & \multicolumn{3}{c}{\bf{Ingrass}} & \multicolumn{3}{c}{\bf{Notations}} \\ \hline \multicolumn{3}{c}{\bf{Statsim}} & \multicolumn{3}{c}{\bf{Ingrass}} & \multicolumn{3}{c}{\bf{Notations}} \\ \hline \multicolumn{3}{c}{\bf{(1)}} & \multicolumn{3}{c}{\bf{(2)}} & \multicolumn{3}{c}{\$  $\begin{array}{c} \text{Tagran} \\ \text{Decomgado} \\ \text{141} \end{array}$ Ingram<br>Rosaudato<br>(1) 01000000<br>(6-5-1) IMPERINTS<br>COURS Y ANGERCIONES DE SEURESAS<br>SOCHIA<br>PERICORS<br>PROFETOS<br>APROFETOS<br>APROFETOS<br>APROFETOS  $\frac{327238564}{9.00}$  $-0.7$  , 0.0 , 0.0  $\frac{127,385,64}{0,00}$  $\begin{smallmatrix} 0.00 \\ 0.00 \end{smallmatrix}$  $(44, 935, 00)$  $(4, 935, 38)$  $\begin{array}{r} 0,00 \\ -203,300,54 \\ -185,307,70 \\ 0,80 \\ 0,40 \end{array}$  $\begin{array}{r} 0.00 \\ 612,387,09 \\ 180,547,70 \\ 0.00 \\ 0.00 \\ \end{array}$  $\begin{array}{r} 0.01 \\ 214, 470.55 \\ 75, 040.30 \\ 0.30 \\ 0.01 \end{array}$  $155, 164, 132, 23$ 74,644, 351.16  $-0.75, 0.000$  $\begin{array}{c} 0.00 \\ \end{array}$  $\label{eq:1.6} 0.01 \qquad \qquad 0.01 \qquad \qquad 0.01 \qquad \qquad 0.01$  $^{1.00}$  $0.09 \qquad \qquad 0.39 \qquad \qquad 0.30 \qquad \qquad 0.31 \qquad \qquad 0.32$   $0.00 \qquad \qquad 0.31 \qquad \qquad 0.33 \qquad \qquad 0.34$   $0.00 \qquad \qquad 156, 194, 852, 84 \qquad \qquad 75, 952, 194, 194, 194, 194, 194, 1954, 1964, 1974, 1984, 1994, 1994, 1994, 1994, 1994, 1994,$  $\frac{1}{2}$  $\begin{array}{c} 0.00 \\ 136, 284, 852, 66 \end{array}$ .<br>Página 1 de 3 MUNICIPIO DE QUIMIXTLÁN PUEBLA ESTADO ANALÍTICO DE INGRESOS<br>Del 1 de Enero al 30 de Junio de 2023<br>(Cifras en pesos) Page 1 of 3<br>B<sup>16°C</sup><br>Nublad Q Búsqueda **DEDLOGAGCS**  $\begin{array}{rcl} \wedge & \mathfrak{S} & \xrightarrow{\mathsf{ESP}} & \Leftrightarrow \varphi & \xrightarrow{\mathsf{OS:30}} \mathsf{p.m} \\ \mathsf{LA} & & \xrightarrow{\mathsf{TSP}} & \xrightarrow{\mathsf{17}/08/2023} \mathsf{O} \end{array}$ 

de Dravin

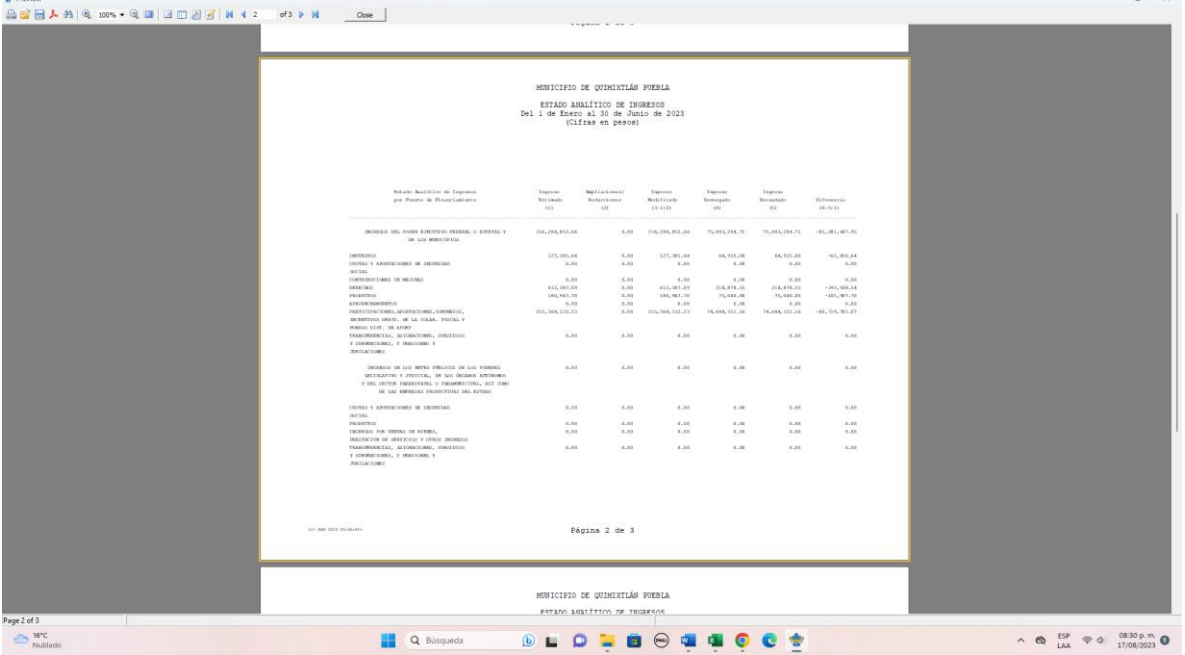

 $-$  0  $\times$ 

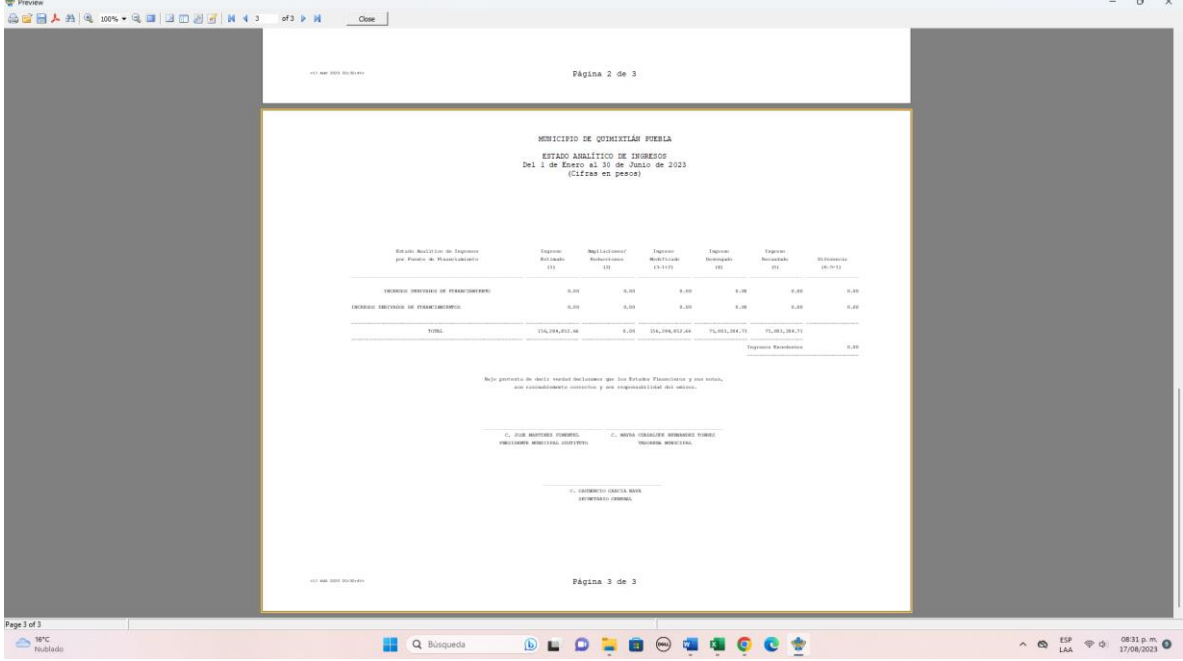